**Download a Photoshop CC (v 15.0) Plugins Torrent**

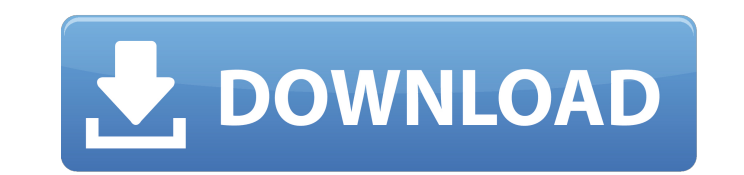

#### **Photoshop Cc 2015 Plugins Free Download Crack + Activator X64 [2022-Latest]**

Adjustment Layers Photoshop Layers enable you to do everything from combining different images to organizing your layers, saving files, and even applying filters. \*\*Figure 4.1A\*\*: A sample of Photoshop's Adjustment Layers

## **Photoshop Cc 2015 Plugins Free Download Keygen**

Adobe Photoshop Elements is a multi-layered image editor that enables you to modify, edit, crop, retouch and resize your images from large collections. It will help you to organize, save, name, tag and organize, save, name and YouTube. - Start scanning images, videos, pictures, and PDFs. View, rotate, crop, and embed them. Add more elements to the library or post them directly to Facebook, Twitter, and YouTube. Capturing tools - Edit images share them online using the pre-cropped sizes. Choose from a variety of standard and custom sizes for your images. The five options include: JPG, GIF, PNG, PNM, and PDF. Photo Recovery - Recover images that have been lost failure, or other user-related mistakes. Rich Text Editor - Choose from a variety of fonts for your headline, body text and captions and adjust their colors. - Choose from a variety of fonts for your headline, body text an Suite files. Workspaces are saved with all of the settings you choose. PDF and JPEG maker - Includes an easy-to-use interface for creating PDF and JPEG files. Editing Tools Shrink large images, like posters, in a small win Crop, rotate, flip and add background effects. – Crop, rotate, flip and add background effects. Vector 05a79cecff

## **Photoshop Cc 2015 Plugins Free Download With Full Keygen**

The Gradient tool can be used to create object outlines. This is useful if you want to create a uniform background for an image. The Heal tool can be used to fix any kind of deformation or damage to an image. It can also h tool can be used to change the color of any object in an image. This is useful for restoring images. You can also use it to reverse the effect of a Photo Filter. The Lasso tool is a selection tool used to "erase" an object Pen tool is used for drawing lines on an image. It is very useful for creating graphic designs. The Path tool is used to create geometric shapes. If you want to create a circular or square path, then you can use the Ellipt image. The Pencil tool can be used for drawing or sketching directly on an image. The tool can be used to create strokes, lines, and geometric shapes. The Photo Filter tool can be used to a monochrome effect to an image. Y used to select an image or object. This is also called the Magic Wand tool. It can be used to select an image, an object, a specific area, or a region of an image. The Rectangular Selection tool is used to create rectangle

# **What's New In Photoshop Cc 2015 Plugins Free Download?**

Q: Disposing of textures I know that freeing up memory should be done in different way. For static textures, where it is not changed, I would like to just dispose of them, whenever I don't need them. When it comes to image public class ScreenShot { public static void takeScreenShot() { Rectangle screenRectangle = new Rectangle(100, 100, 300, 300); Bitmap screenShot = new Bitmap(screenRectangle); File screenCapture = File.Create("screenCaptur g.Save(screenCapture); } // I want to dispose of screenShot. // I know this is a bad idea. // This won't work because g.Save(screenCapture) is not public. } } A: I would suggest that you use Memory that would enable you to file, e.g. MemoryMappedFile mmf = MemoryMappedFile.CreateOrOpen("file", 0, 1024, 1024, 1024, MemoryMappedFileAccess.Read, FileMode.Open, null); private Bitmap ScreenShotBitmap { get { Bitmap b = new Bitmap(1024, 1024); usi

## **System Requirements For Photoshop Cc 2015 Plugins Free Download:**

Xiamen Kaitian Software Technology Co.,LTD See "Minimum System Requirements" of the software you are going to download, to use the most appropriate one. 1. Media player: Windows Media Player 12.0 and higher, or Puffin 6.2

<https://seo-focus.com/photoshop-paradox-serial-key-free-download/> <http://cyclades.in/en/?p=79240> <https://www.dvelecon.com/en/system/files/webform/photoshop-pc-kostenlos-downloaden.pdf> <https://www.consultingproteam.com/2022/07/01/1738/> [http://ballyhouracampervanpark.ie/wp-content/uploads/2022/07/Adobe\\_Photoshop\\_70\\_\\_Adobe\\_Systems\\_\\_Free\\_Download\\_Borrow\\_and.pdf](http://ballyhouracampervanpark.ie/wp-content/uploads/2022/07/Adobe_Photoshop_70__Adobe_Systems__Free_Download_Borrow_and.pdf) <https://conselhodobrasil.org/2022/07/01/10-best-free-photoshop-courses/> <https://hotelforestia.fr/?p=31238> <http://ice-aec.com/index.php/2022/07/01/photoshop-cs6-free-full-version-download/> <https://mevoydecasa.es/download-software-adobe-photoshop-cs5/> <https://www.valenciacfacademyitaly.com/2022/07/01/install-photoshop-cc-2018-for-free/> <https://mandarinrecruitment.com/system/files/webform/johnwhal786.pdf> <https://www.iltossicoindipendente.it/2022/07/01/photoshop-crack-for-windows-10-64-bit/> <https://pascanastudio.com/adobe-photoshop-cc-2018-2/> <https://spyglasshillbp.net/2022/07/01/photoshop-ds-download-free/> <https://savosh.com/photoshop-free-download-windows-10-8-7-xp-full-version/> <https://sanditcorp.com/blog/index.php?entryid=2914> <https://merryquant.com/photoshop-cs-6-0-download/> <http://discoverlosgatos.com/?p=14521> <https://changetemplates.com/cameras/freefonts-fonts-for-download/> <http://sturgeonlakedev.ca/2022/07/01/31508/>